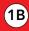

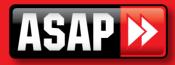

## **Aprimatic Coding Instructions**

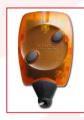

In order for your remote to work, it must be programmed.

It can be programmed using another programmed remote, or using a radio receiver.

## Programming using another programmed remote

1. Stand near to the installation that uses the remote (1 to 2 metres)

2. Hold down all the buttons on the remote that is already programmed at the same time, until the receiver emits a continuous sound.

3. Hold down all the buttons on the new remote at the same time: the sound should stop for 1.5 seconds, which means that the new remote is being programmed.

4. Release all the buttons.

5. Press any button on the new remote: the sound should stop for 1.5 seconds then resume.

6. The sound will stop after approximately 30 seconds, indicating that the programming is complete.

7. Verify that your new remote is working correctly.

## Programming using the receiver

**1.** Open the casing of the receiver.

2. Hold the button on the radio card down for 2 seconds: the light on the receiver will light up to show that the receiver has entered "learning" mode.

3. Hold down button 1 on your new remote for 1 second, it will be located next to the "A" of "Aprimatic".

4. Repeat these steps for all your new remotes.

5. The light on the receiver will switch off after approximately 15 seconds, indicating that the receiver has re-entered its normal (receiving) mode. Verify that your new remote is working correctly.